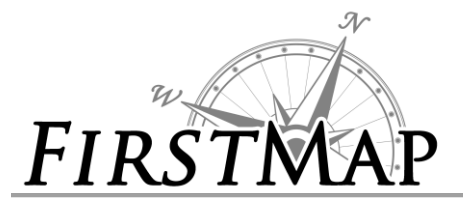

### *DATA PUBLISHER CHECKLIST*

#### **Preparation for testing**

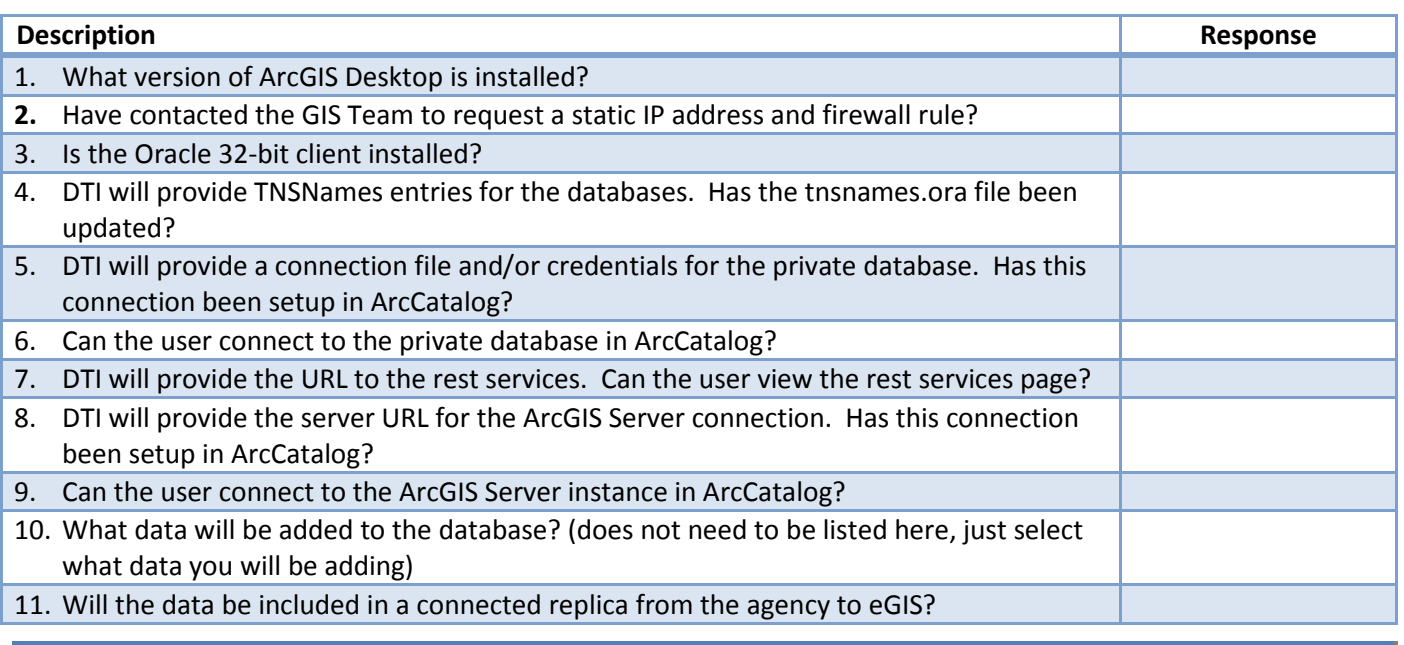

## **For replication**

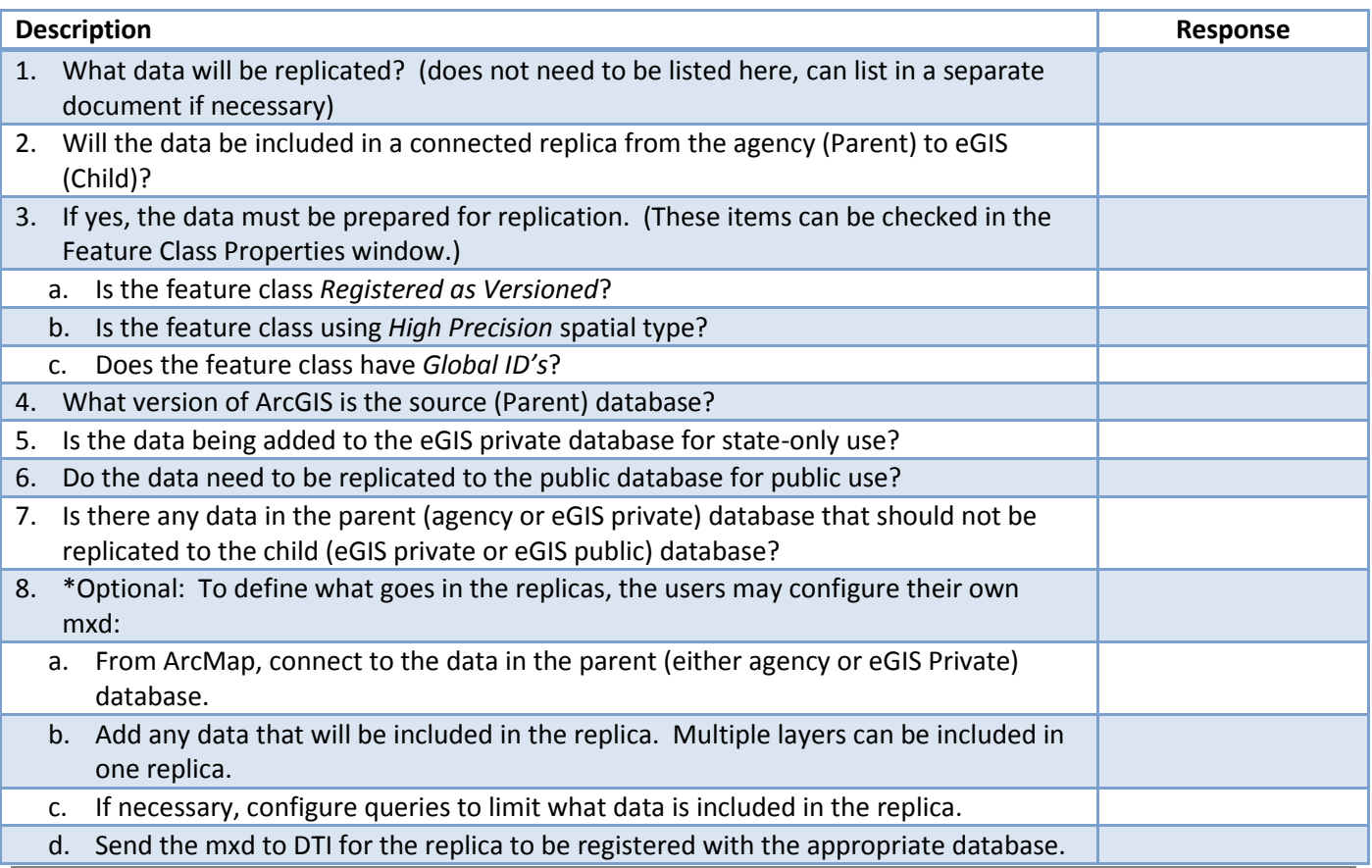

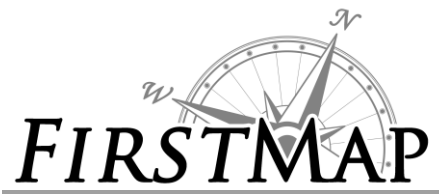

### *DATA PUBLISHER CHECKLIST*

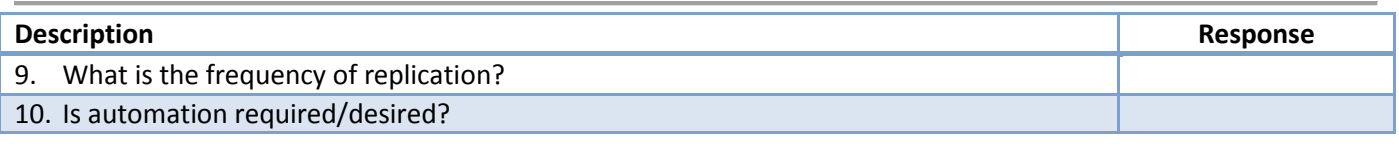

# **For creating/configuring services**

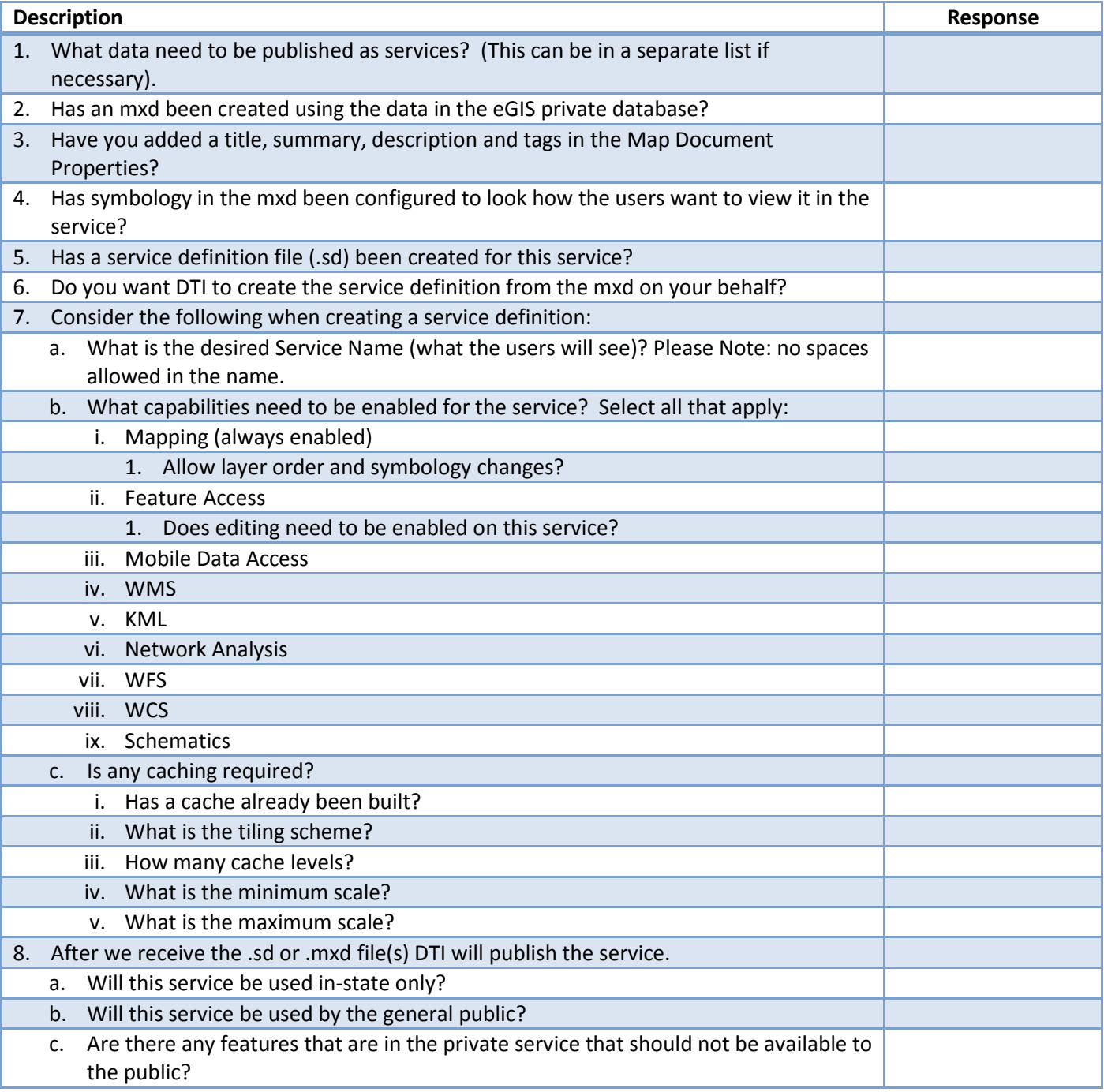